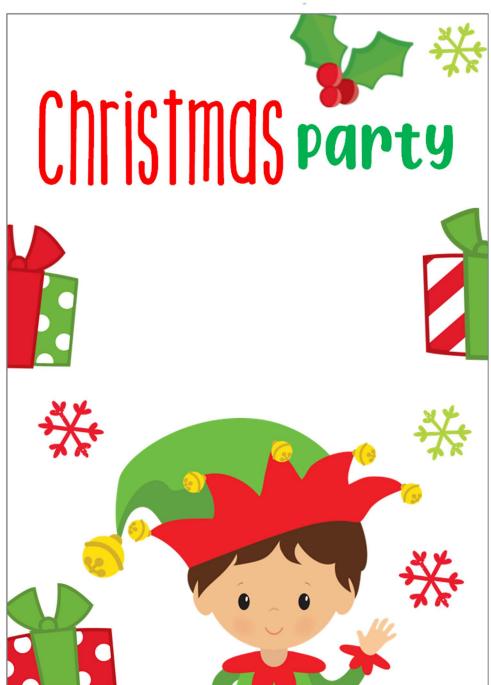

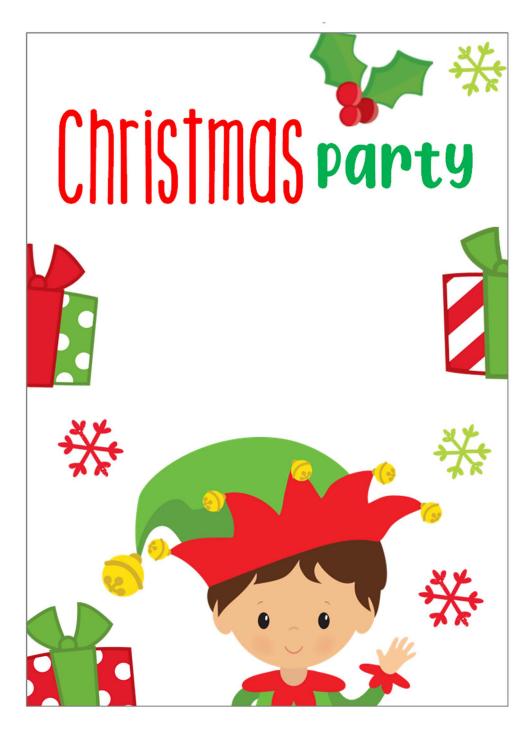

birthdayinvitations.online